## MetaMoJi Note 企業版 Android向け技術仕様情報

- Android、Google Driveは、Google Inc.の登録商標です。
- Microsoftは、米国Microsoft Corporationの米国およびその他の国における登録商標です
- 本書は株式会社MetaMoJiが作成したものであり、マニュアルの著作権は、株式会社MetaMoJiに帰属します。
- 本書の内容は予告なく変更することがあります。
	- 2014年12月18日 ©2014 株式会社MetaMoJi

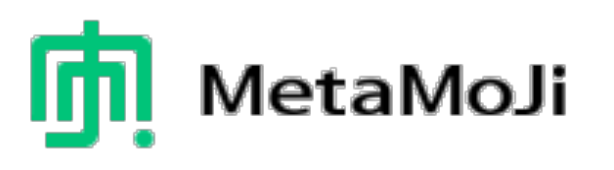

## はじめに

- ●本書では、Android上のほかのアプリとMetaMoJi Note 企業版との連携をスムーズに行うための仕様を説明してい ます。
- 連携は、Androidのインテント(Intent)機能を利用して行い ます。
- ●本書では、以降「MetaMoJi Note 企業版」を「MetaMoJi Note」と表記します。

### できること

#### ほかの(呼び出し元)アプリからMetaMoJi Noteを呼び出す

- MetaMoJi Noteで開くことができるファイル形式
	- · PDFファイル (.pdf)
	- Microsoft Office製品のファイル(.xls、.xlsx、.doc、.docx、.ppt、.pptx)
	- テキストファイル (.txt)
	- MetaMoJi Note 形式のファイル (.atdoc)

#### 呼び出し元アプリにデータを返す

- 指定できるファイル形式
	- PDFファイル(.pdf)※Android 4.4以降のみ指定可能
	- MetaMoJi Note 形式のファイル(.atdoc)

連携イメージ

以下を指定して呼び出し元アプリを起動

- ・呼び出し元アプリのパッケージ、クラス
- ・呼び出し元アプリに返すデータ形式
- ・ローカルキャビネットにデータを保存するか しないか

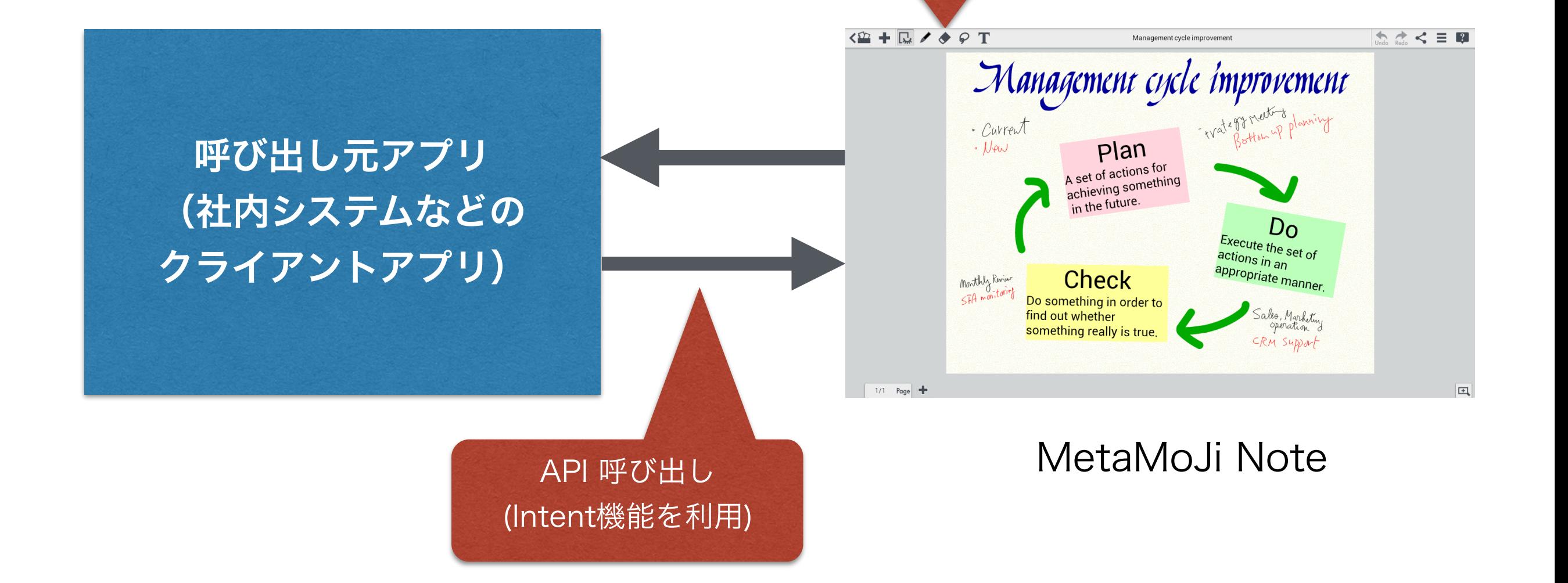

# Intentの仕様

### 1. 記述手順・サンプルコード

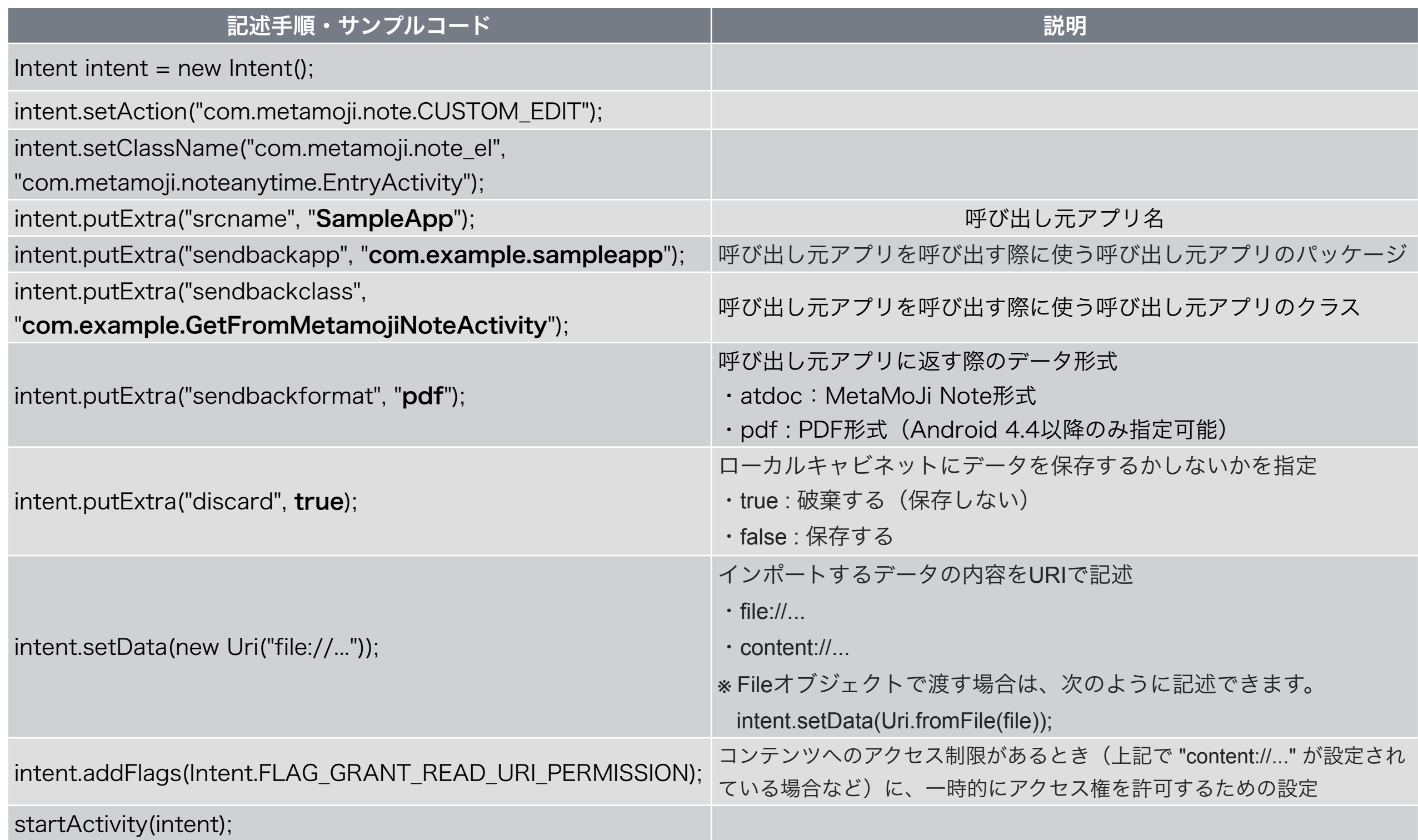

※ MetaMoJi Noteが受け取ったデータを送り返すときは、sendbackapp, sendbackclassで指定された値で、同様に Intent 起動します。